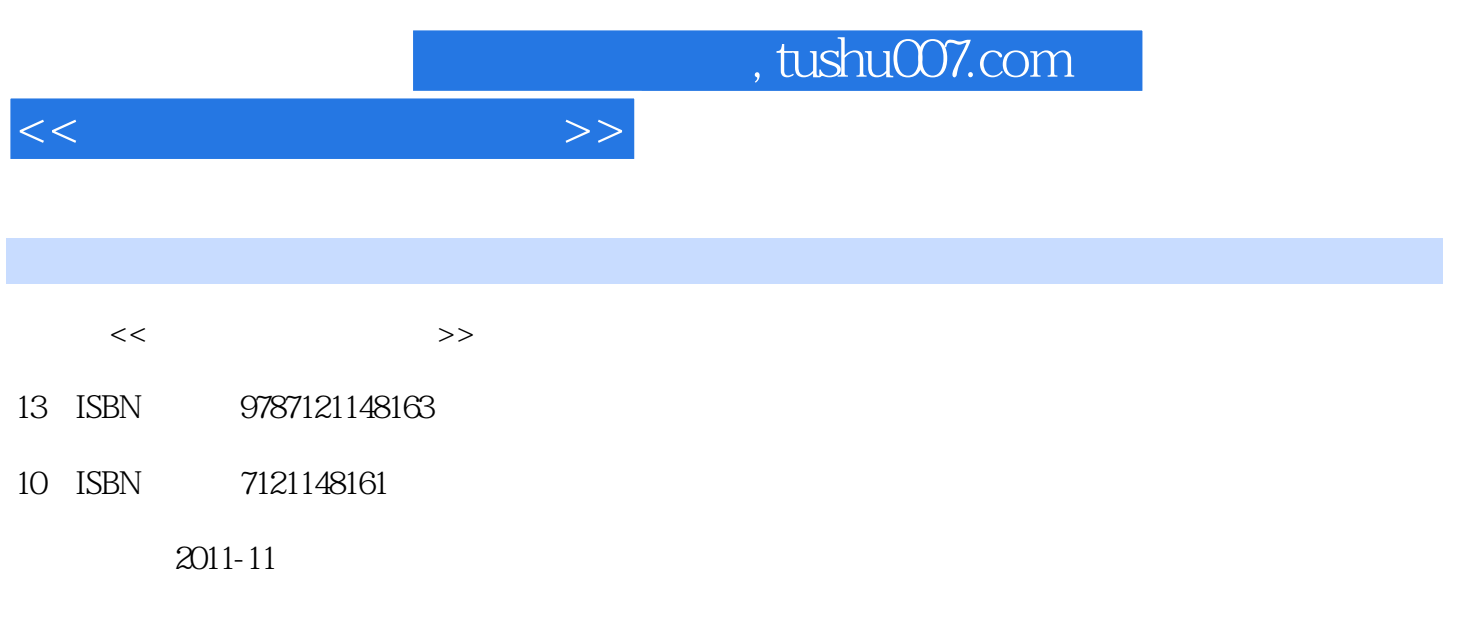

页数:256

PDF

更多资源请访问:http://www.tushu007.com

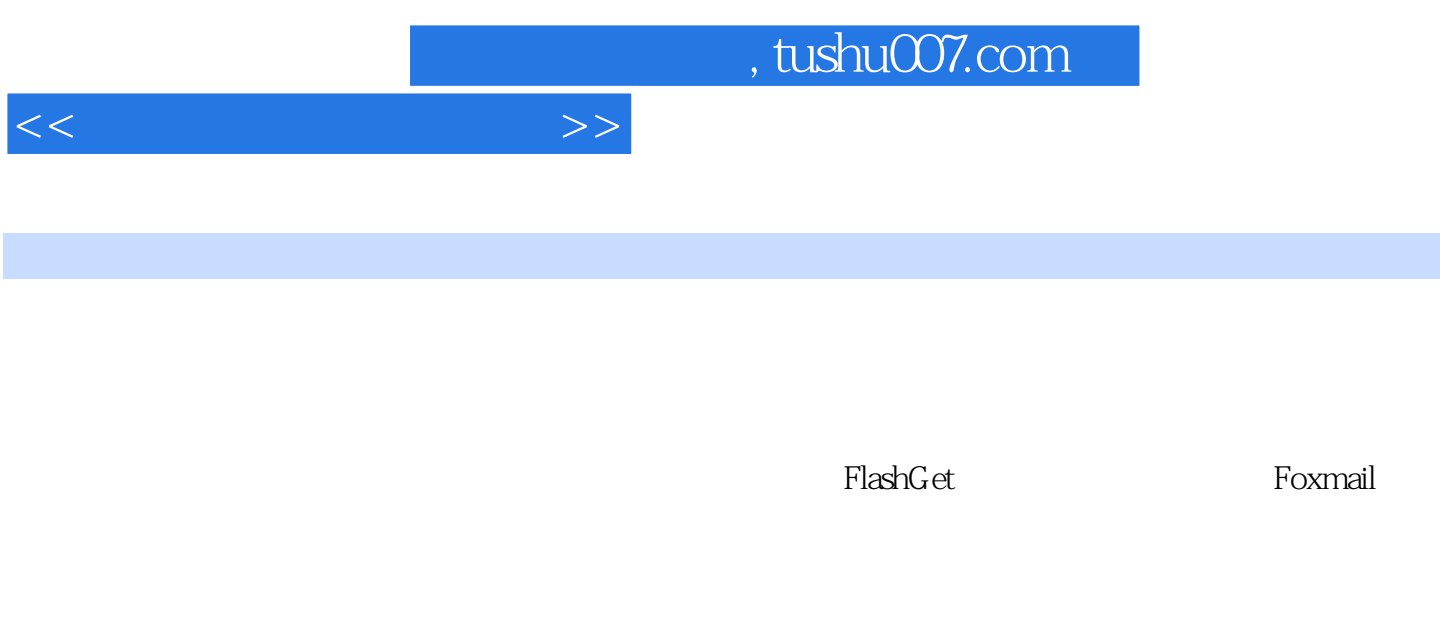

1. 教学对象普适化。

 $2.$  $\frac{R}{\sqrt{N}}$ 

 $\mathfrak{Z}$  $\alpha$  and  $\beta$ 

 4. 内容取舍恰当化。  $\kappa$ 

5. 编写方法一体化。

 $\alpha$ 

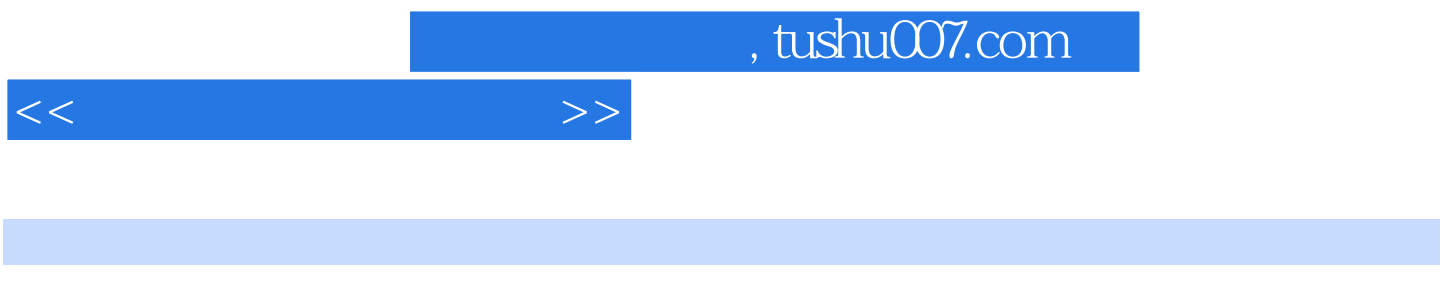

 $\frac{3}{3}$ 

 $\frac{3}{2}$ 

*Page 3*

 $,$  tushu007.com

 $<<$ 

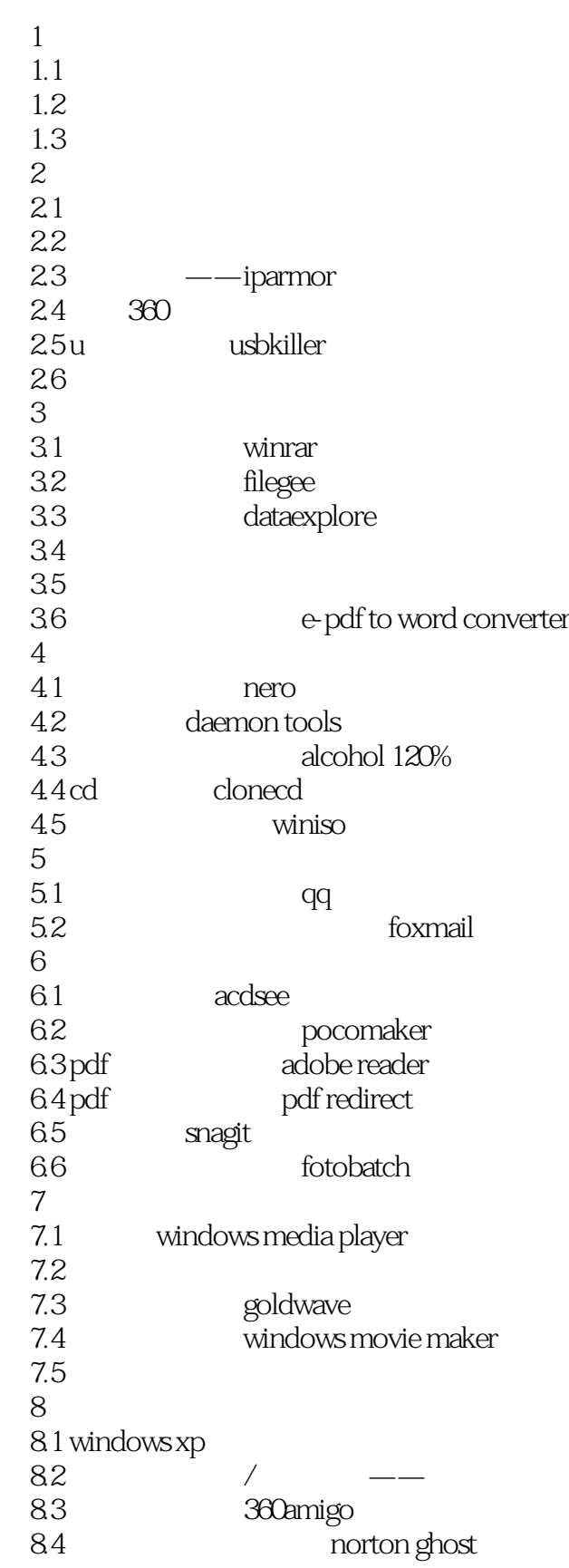

## $,$  tushu007.com

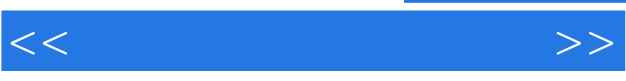

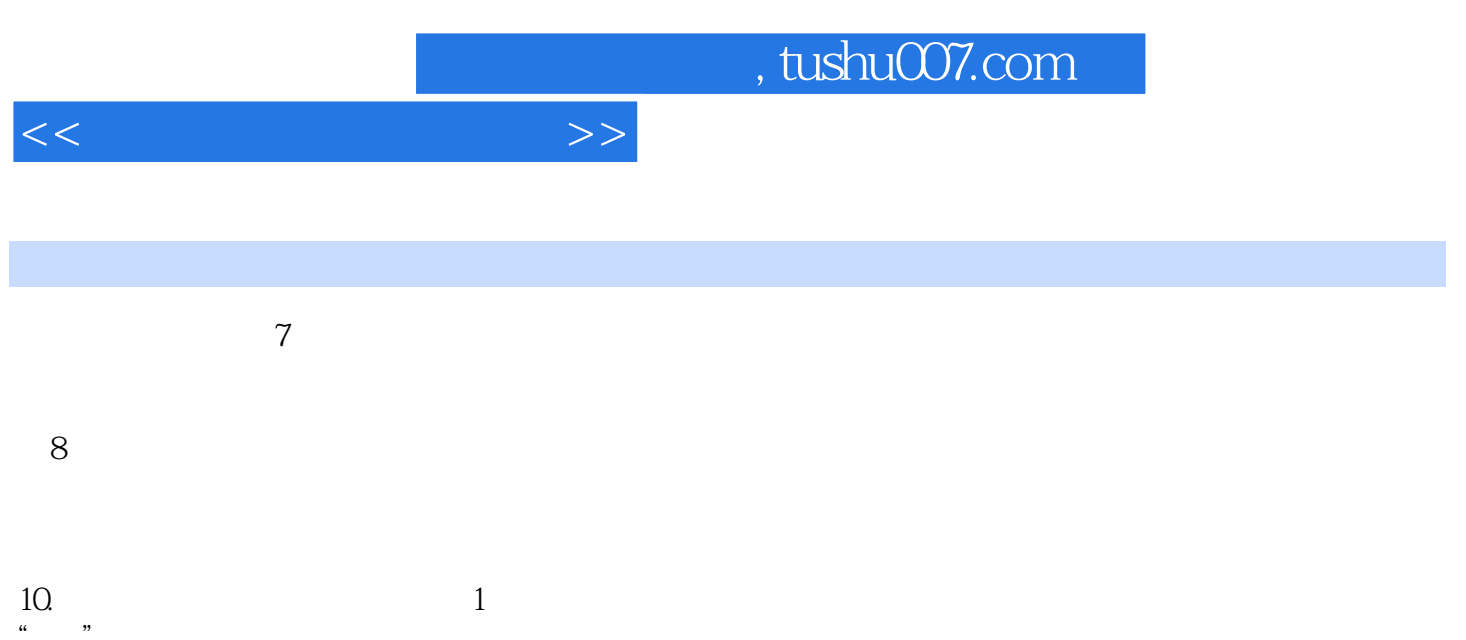

 $\frac{u}{\sqrt{u}}$ , we are the system of the system of the system of the system of the system of the system of the system of the system of the system of the system of the system of the system of the system of the system of the

 $\alpha$  and  $\beta$ 

"防"为主。

*Page 6*

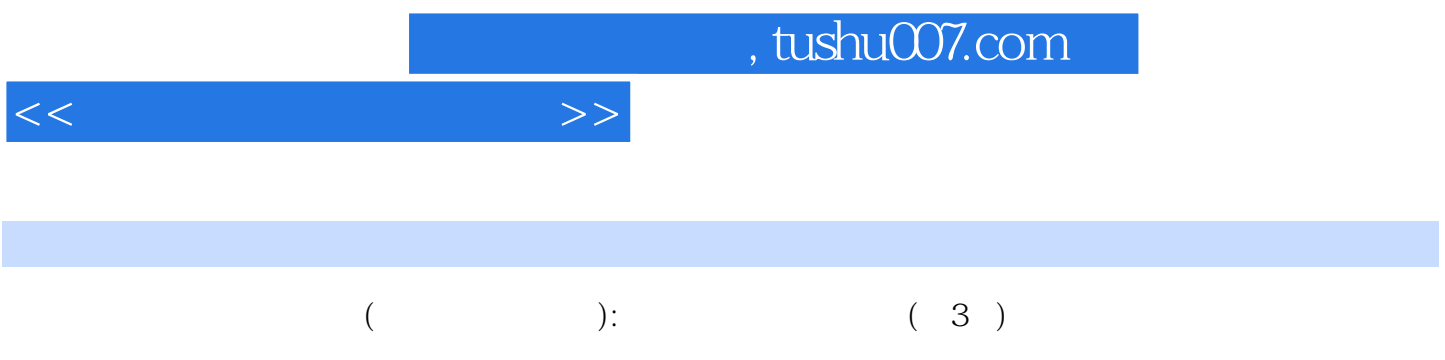

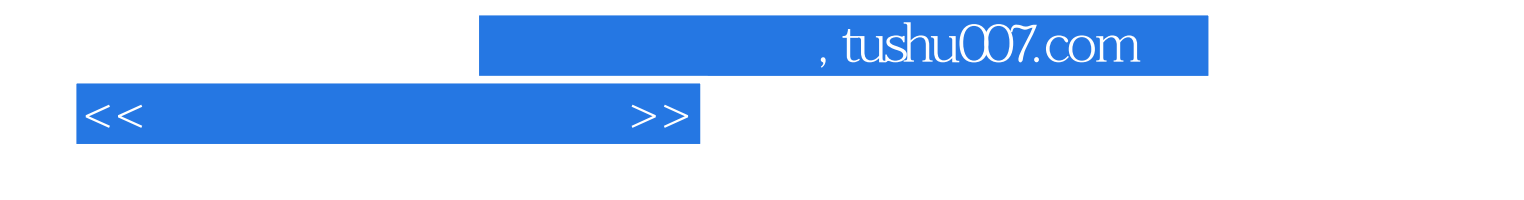

本站所提供下载的PDF图书仅提供预览和简介,请支持正版图书。

更多资源请访问:http://www.tushu007.com